## **1BMA - Année Complète**

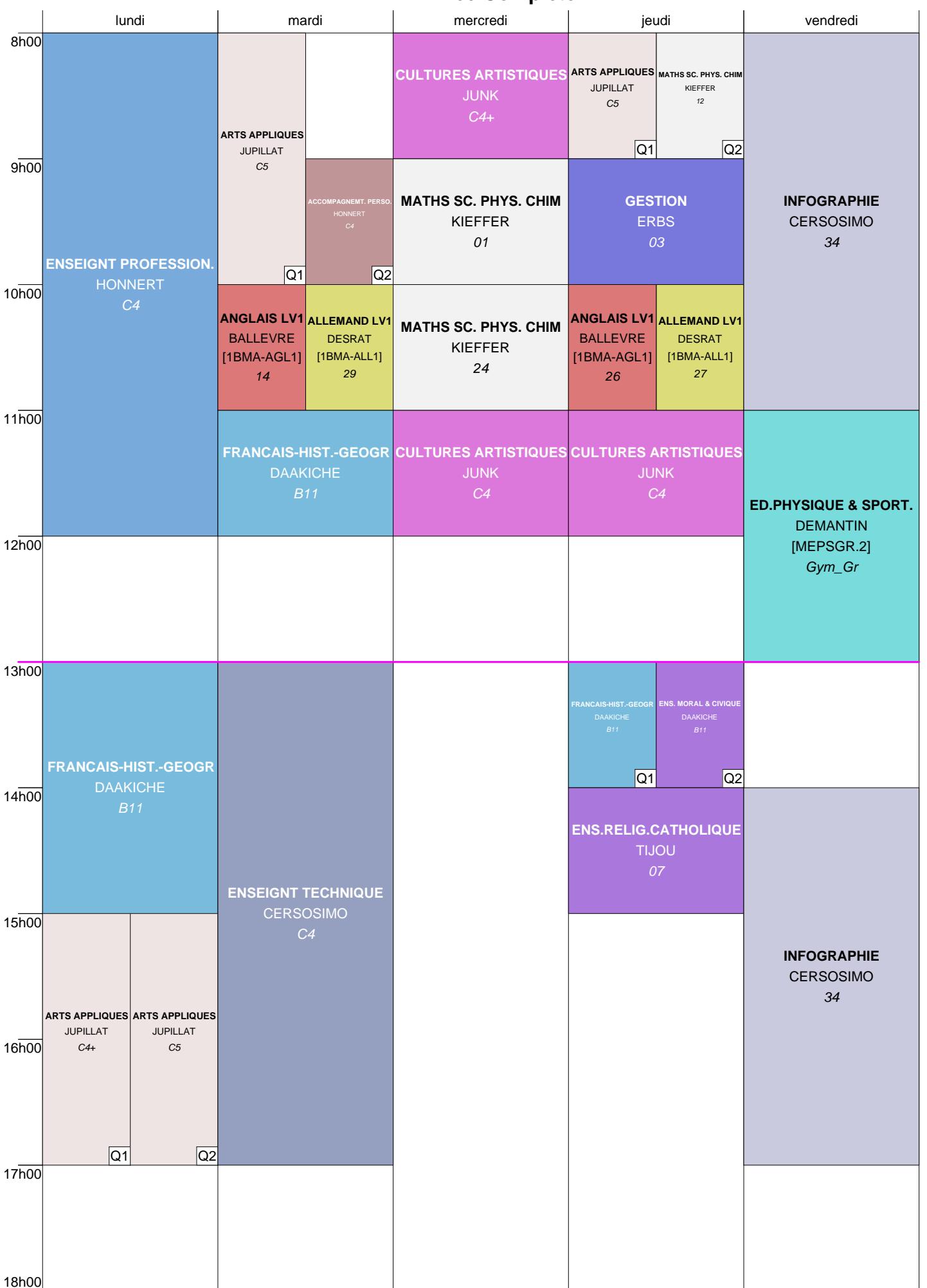